# TECHNICAL BULLETIN

## [Issue No.] T20-0010

[Title] GX Configurator-SC Version2.01B (SW2D5C-QSCU-E) Specification change in number of input variable entries and relevant precautions [Page] 1/2 [Date of Issue] Aug, '03

[Relevant Models] GX Configurator-SC Version2.01B (SW2D5C-QSCU-E) or later

Thank you for your continuous support of Mitsubishi integrated FA software, MELSOFT series.

In the GX Configurator-SC Version2.01B (SW2D5C-QSCU-E), the maximum number of input variable entries for send packets has been changed as follows.

## 1. Specification change in number of input variable entries

The maximum number of input variable entries available for send packets has been changed from 18 to 8.

### 2. Applicable version

GX Configurator-SC Version2.01B (SW2D5C-QSCU-E) or later.

To check the version, see GX Developer's "Product information". ([Help] → [Product information])

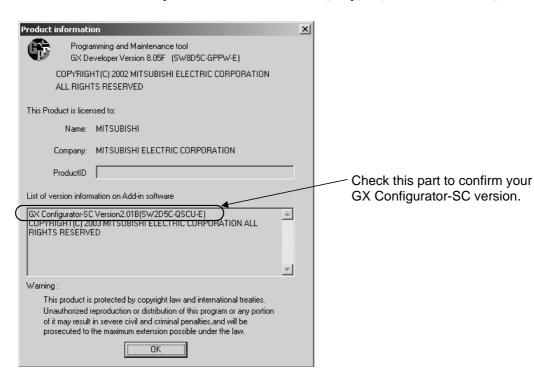

# TECHNICAL BULLETIN

## [Issue No.] T20-0010

[Title] GX Configurator-SC Version2.01B (SW2D5C-QSCU-E) Specification change in number of input variable entries and relevant precautions [Page] 2/2 [Date of Issue] Aug, '03

[Relevant Models] GX Configurator-SC Version2.01B (SW2D5C-QSCU-E) or later

#### 3. Corrective action for specification change

#### On GX Configurator-SC

If 9 or more input variables have been used for send packets, revise the send packet construction and change the number of entries to 8 or less.

- Merge consecutive input variables into one setting to reduce the number of input variables.
- Change some item setting from "Input variable" to "Fixed data" if possible.

#### On GX Developer

When input variables are changed, the sequence program must be modified.

#### 4. Precautions

(1) When changing PLC type from High performance model to Basic model

When the PLC type is changed from the High performance model to the Basic model using GX Configurator-SC Version2.00A (SW2D5C-QSCU-E), the protocol FB for transmission will not be properly converted. If this occurs, use GX Configurator-SC Version2.01B (SW2D5C-QSCU-E) and retry FB conversion.

### (2) Increase in number of protocol FB steps

When GX Configurator-SC Version2.01B (SW2D5C-QSCU-E) is used, the number of output protocol FB steps may be increased compared with the case that GX Configurator-SC Version2.00A (SW2D5C-QSCU-E) is used. The details for each protocol FB are as follows:

• Protocol FB for transmission

The number of steps is increased when variable-length input variables are used, Increased number of steps = Approx.  $40 \text{ steps} + (\text{Variable-length input variable} \times \text{Approx. } 7 \text{ steps})$ 

• Protocol FB for reception

The number of steps is increased when output variables are used.

Increased number of steps = Approx. 45 steps X Number of send packets set in Sequence information

• Protocol FB for initialization

The number of steps does not increase.